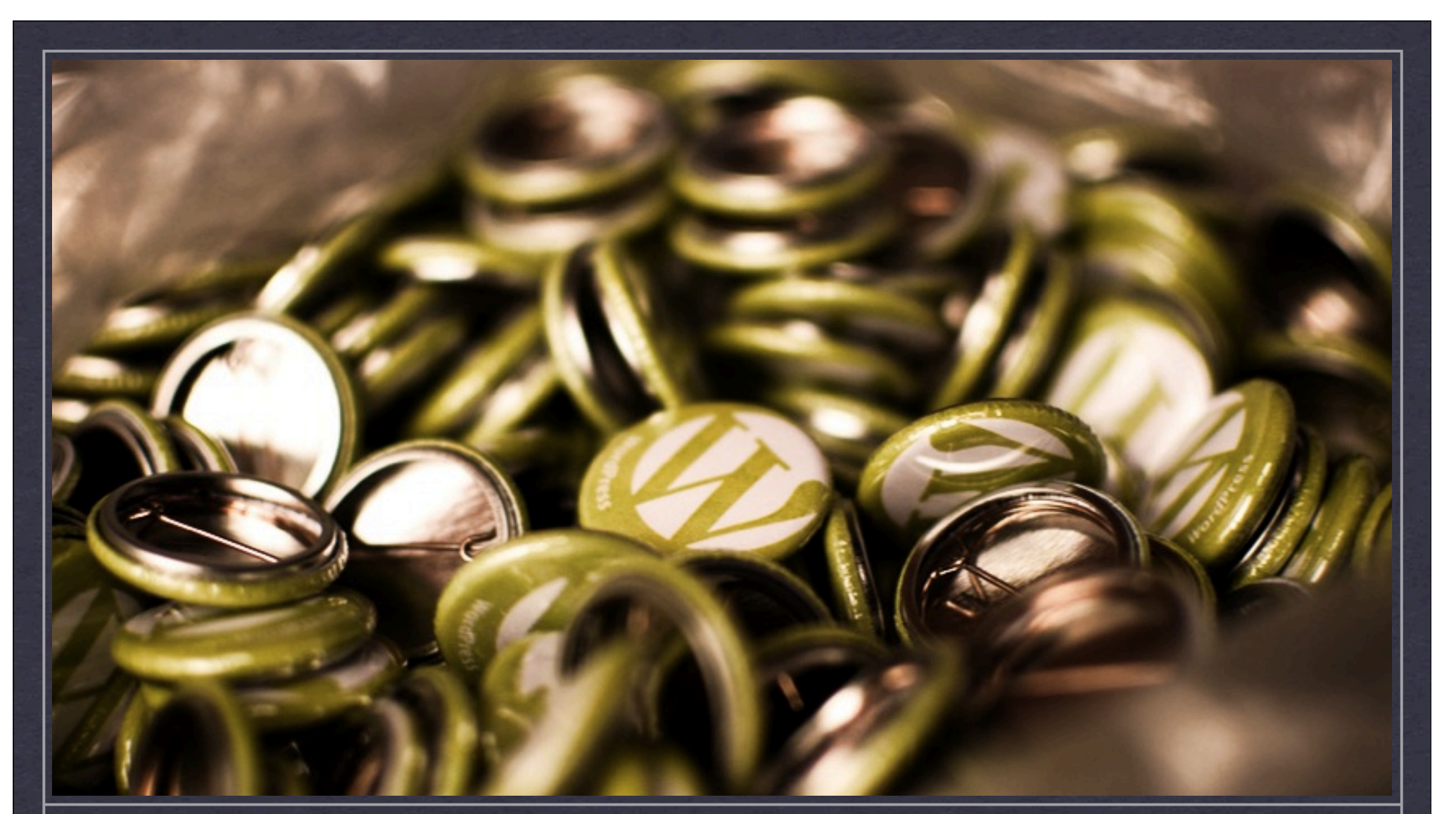

#### **PROJECT USING MAMP/WAMP FOR LOCAL WORDPRESS DEVELOPMENT**

DATE **JUNE 12, 2010 CLIENT WORDCAMP VANCOUVER** 

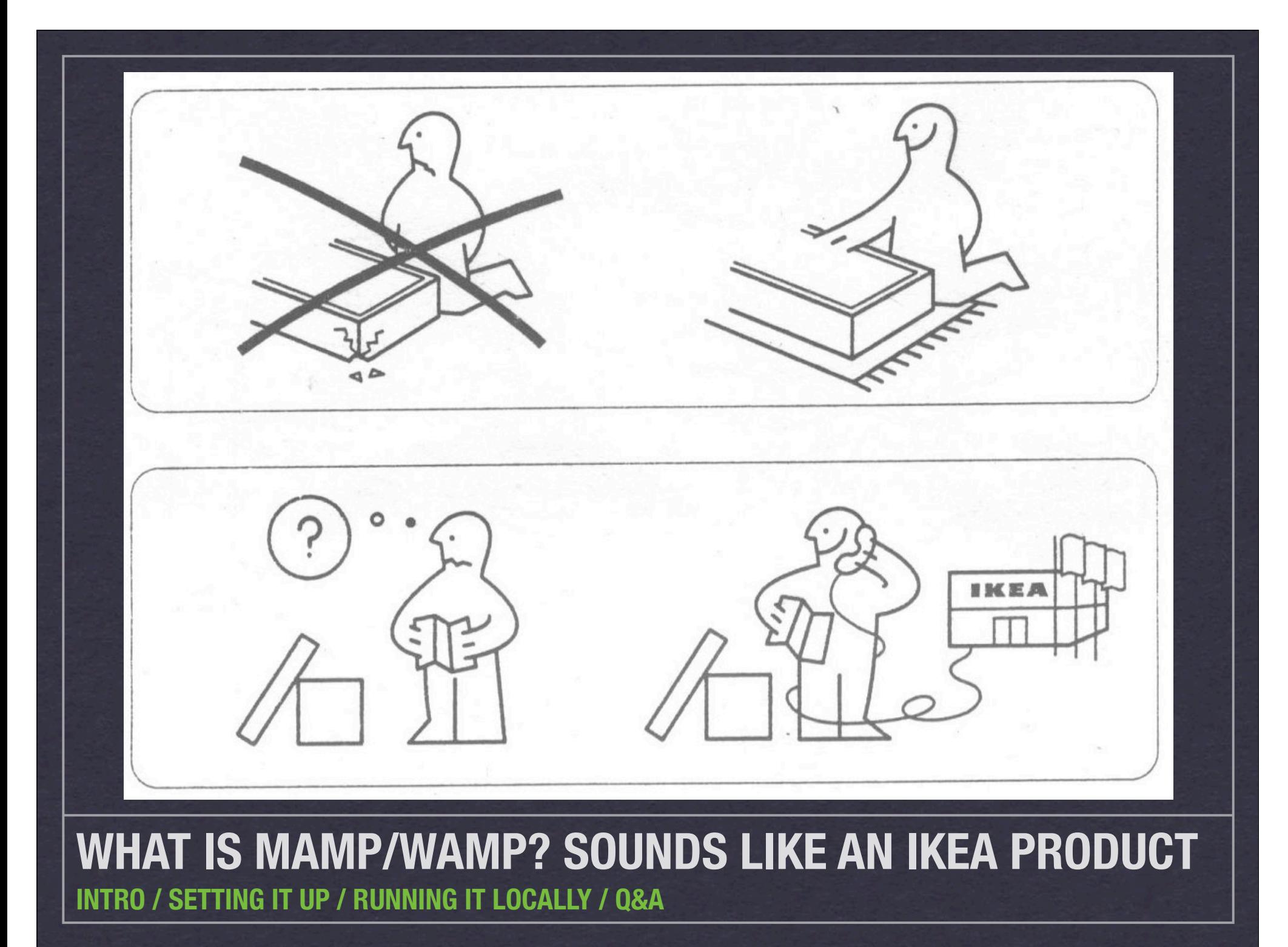

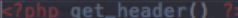

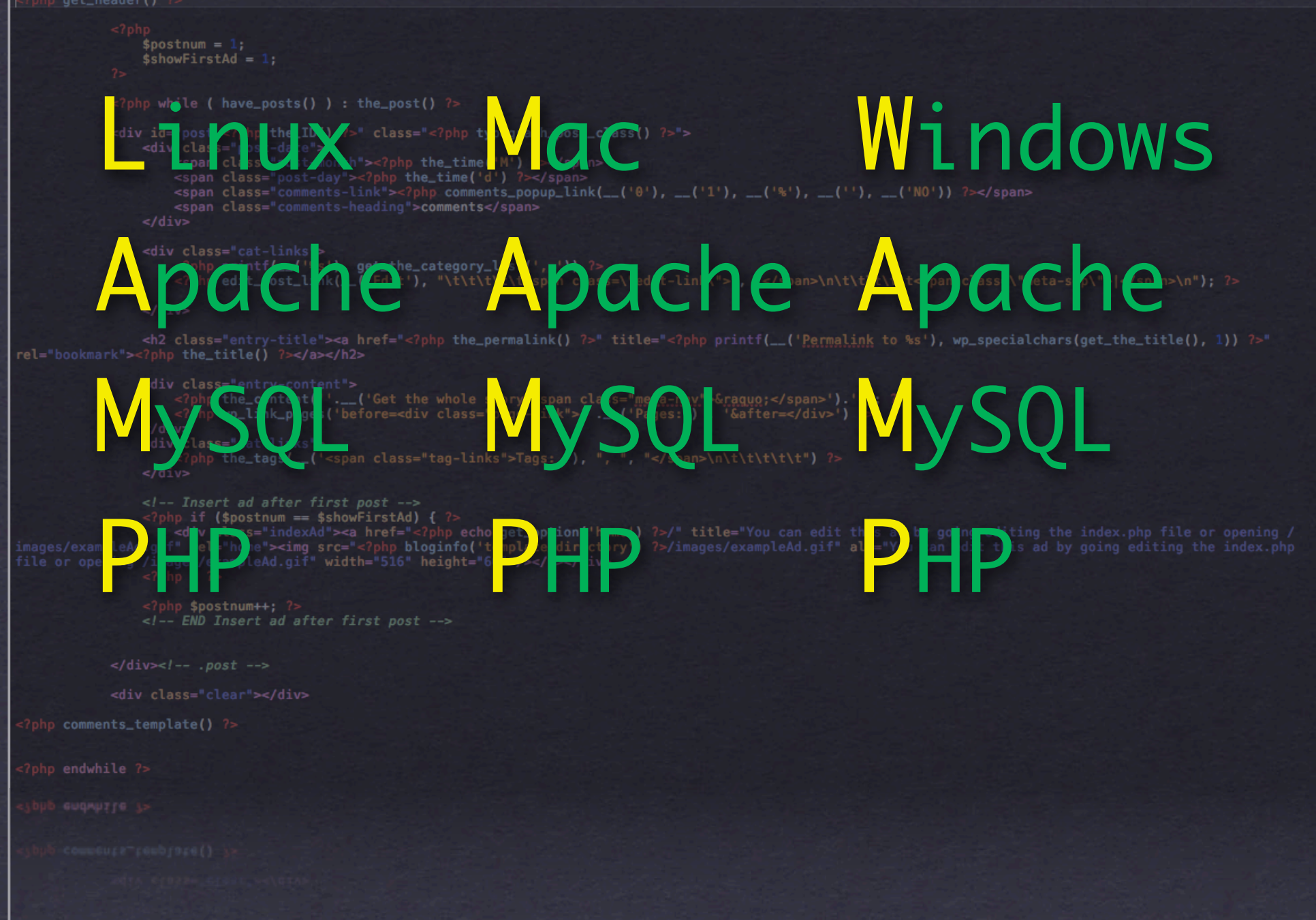

# **Get it free from here:**

## **Mac: http://mamp.info**

**Win: http://wampserver.com**

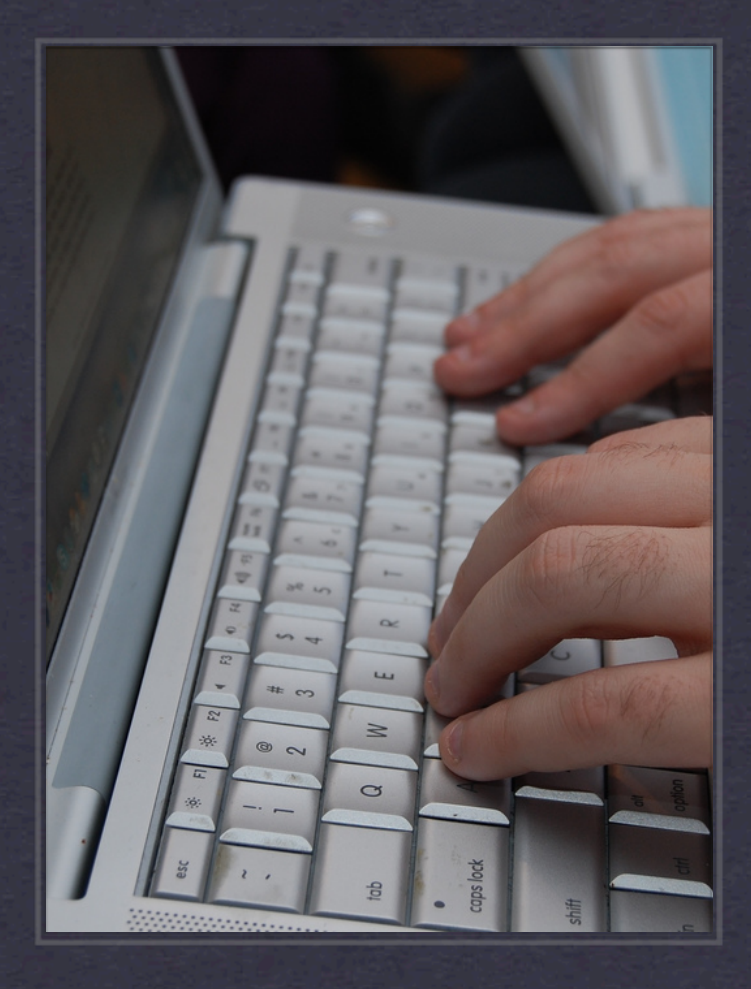

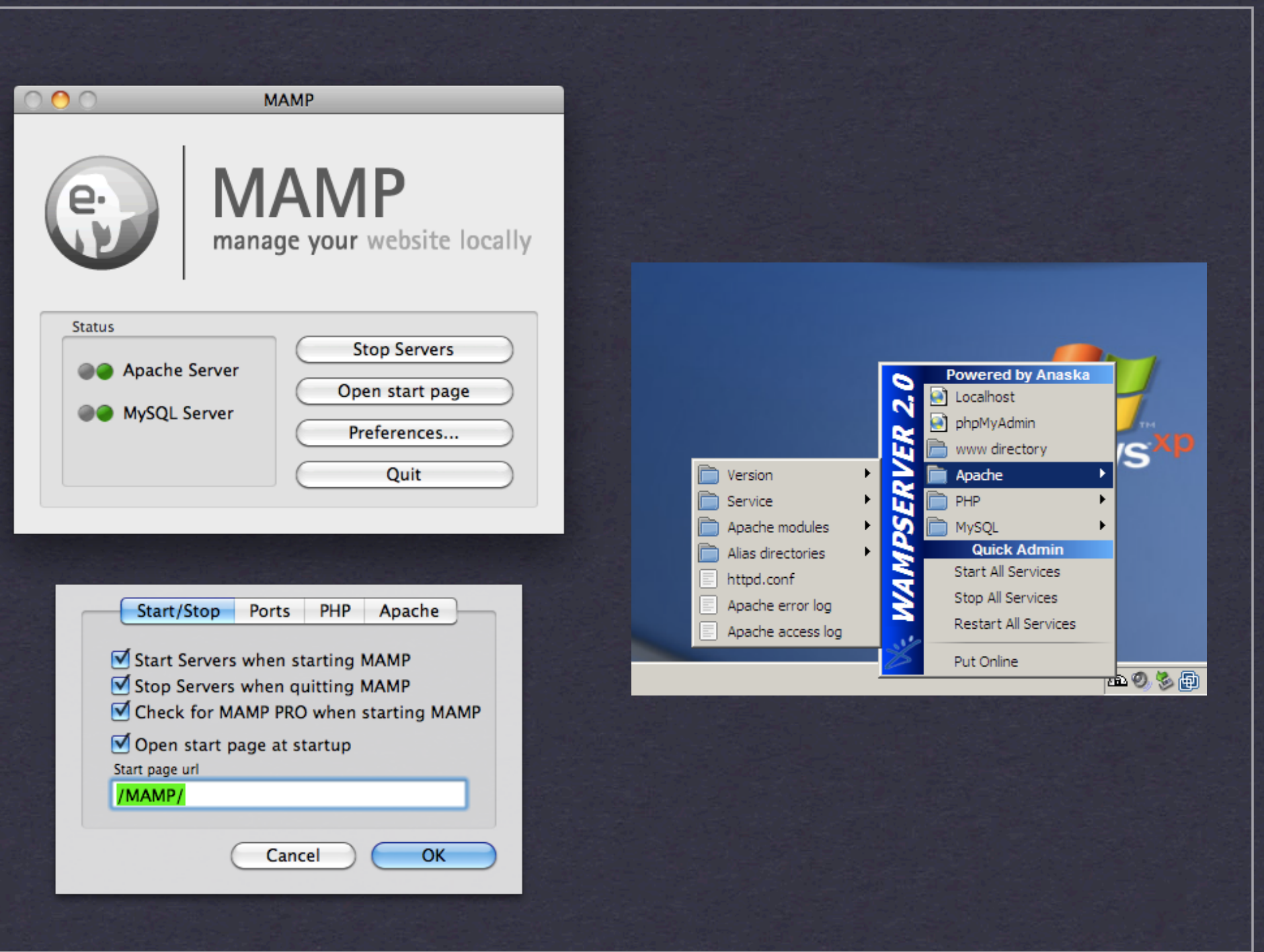

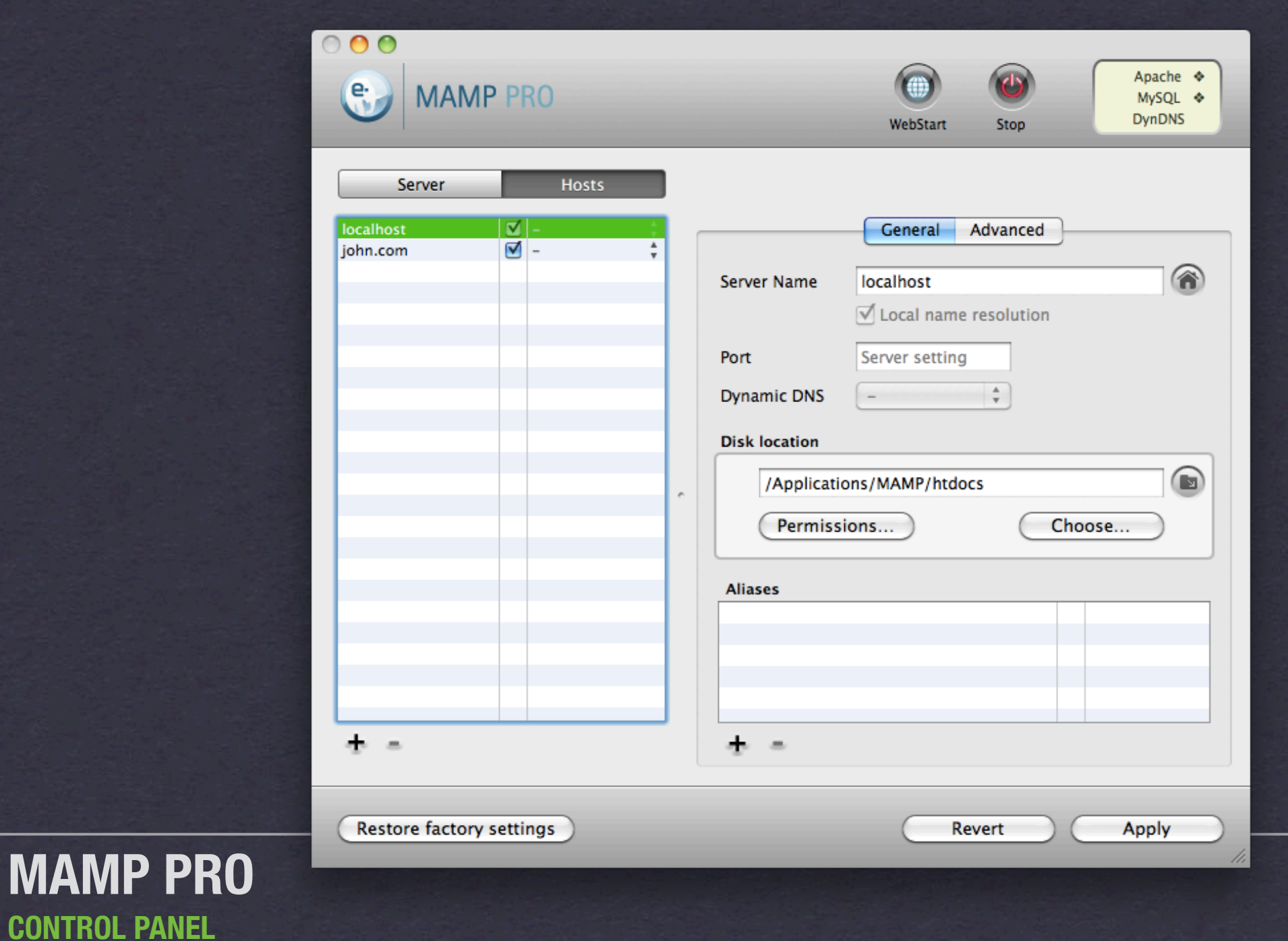

**CONTROL PANEL** 

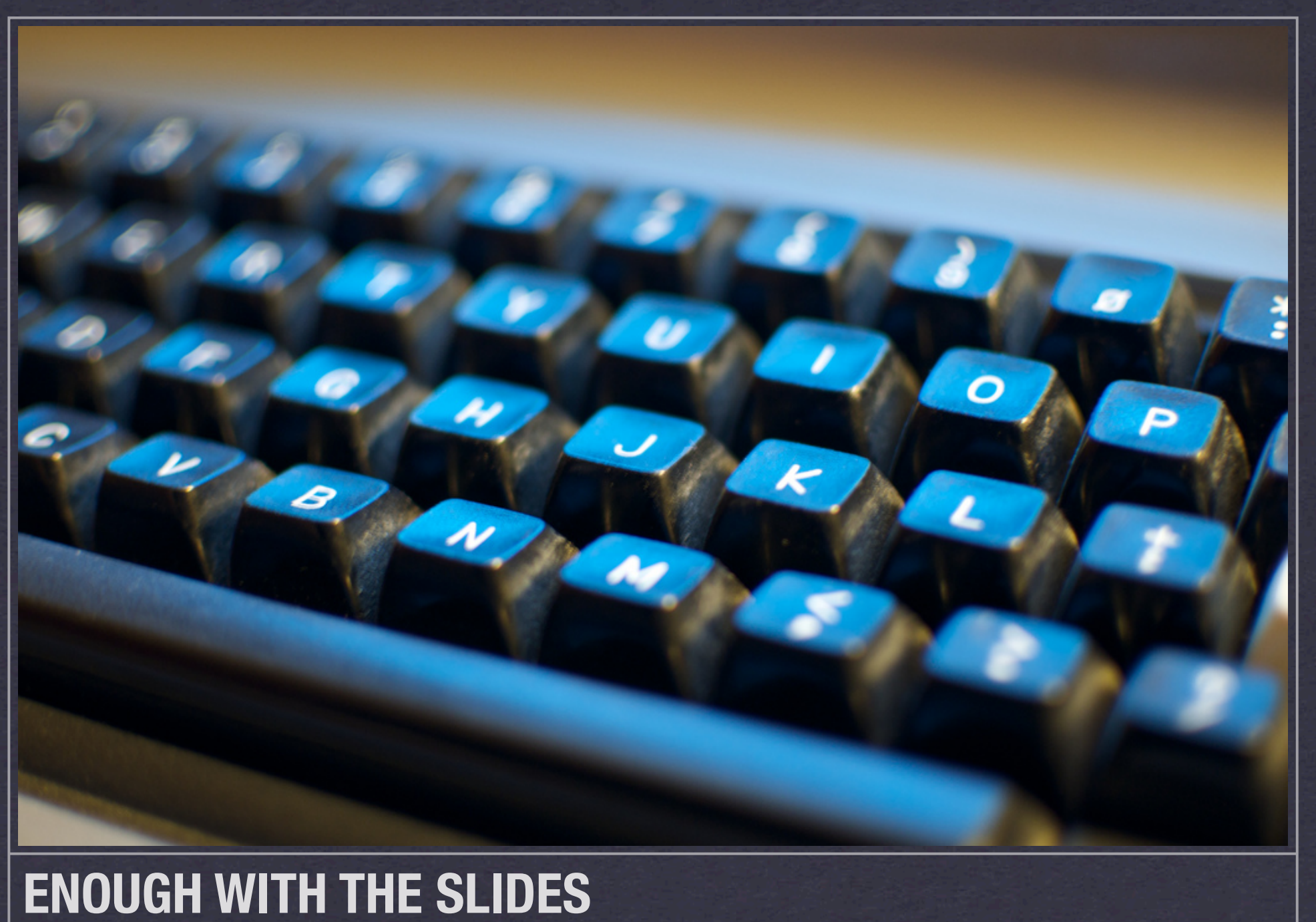

# **GET ON WITH IT**

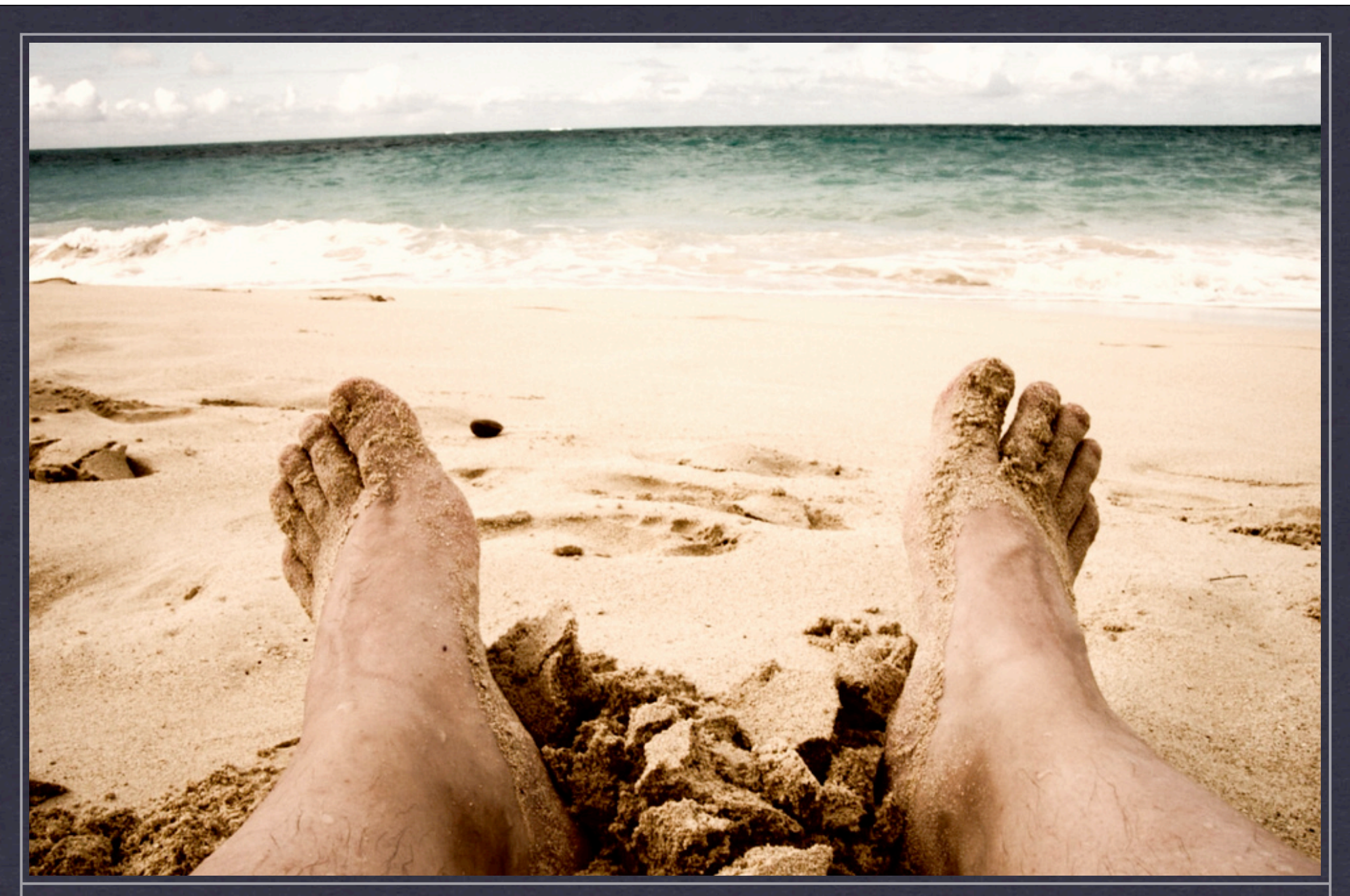

### **THANK YOU FOR NOT FALLING ASLEEP.**

**QUESTIONS? EMAIL JOHN@JOHNBIEHLER.COM**